## **Network view 3.6**

## **CLICK HERE TO DOWNLOAD**

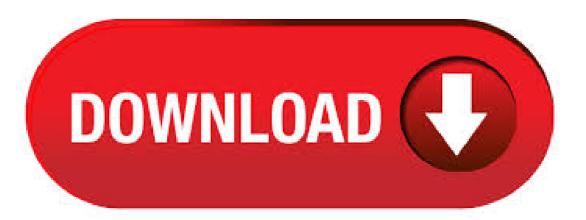

NetworkView is a compact network discovery and management tool for the Win32 platform: in a few minutes, it will discover all TCP/IP nodes and draw a full Version includes unspecified Subcategory: Network Tools. Aug 24, Network View is a compact network discovery and management tool for the Windows 32 and 64 bit platforms: in a few minutes, it will discover all TCP/IP nodes and draw a full graphical map (including routes) using DNS, MAC addresses, SNMP WMI, NetBIOS and TCP Ports information. It can also poll the network and send an email when nodes are unreachable.5/5(1). Network View offers an elegant, visually descriptive way to view your project as a network diagram of nodes connected by dependencies. Whether used as a tool for rapidly prototyping a new project or getting a handle on the complexities of an existing one, working in Network View provides a great new perspective on your project. Network View was added to DownloadKeeper this week and last updated on Jun New downloads are added to the member section daily and we now have , downloads for our members, including: TV, Movies, Software, Games, Music and More. It's best if you avoid using common keywords when searching for Network View NetworkView, free download. NetworkView Get a full graphical map of your network! NetworkView is a compact network discovery and management tool for the Win32 platform; in a few minutes, it will discover all TCP/IP nodes and draw a full graphical map (including routes) using. Download Networkview serial key gen here. More than K cracks, keygens and patches are presented in our data base. The programs installer is commonly called ykuqakoc.podarokideal.ru, ykuqakoc.podarokideal.ru or NetworkView ykuqakoc.podarokideal.ru etc. The most popular versions among the software users are, and This PC software is compatible with Windows XP/Vista/7/8/10 environment, 32 and bit versions. The actual developer of the program is NetworkView Software. May 01, · NetworkView is a compact and powerful discovery and network management tool for Windows. It discovers all TCP/IP nodes in a network, using DNS, SNMP, TCP Ports and MAC addresses, draws a high quality color map of any size that you can print or save for future use. It can also check the status of all or selected nodes with ICMP polling, and send 4/5(26). The view function is meant to reshape the tensor. Say you have a tensor, import torch a = ykuqakoc.podarokideal.ru(1, 16) a is a tensor that has 16 elements from 1 to 16(included). If you want to reshape this tensor to make it a 4 x 4 tensor then you can use. a = ykuqakoc.podarokideal.ru(4, 4). New in OmniPlan 3, Network View provides a canvas that displays your project as a diagram of nodes (tasks) with lines (dependencies) connecting them. Evocative of charts generated with the PERT technique, Network View not only offers a new perspective on your current projects but also allows rapid development of new ones. Network View is a compact network discovery and management tool for the Win32 ykuqakoc.podarokideal.ru a few minutes it will discover all TCP/IP nodes and draw a full networkview keygen FIFA MANAGER 13 ykuqakoc.podarokideal.rut fast video ykuqakoc.podarokideal.ru Bethanie Badertscher - Cyber girl of the Year for part 2adds Redsn0w b2 download. NetworkView est une application envisagée à l'administration de réykuqakoc podarokideal.ru vous vous occupez de gérer un réseau informatique au travail ou n'importe où, ce logiciel peut vous aider à détecter et à trouver une solution pour les problèmes. The most popular versions of the program are, and Please note that this program is developed by NetworkView Software. Sep 01, · NetworkView is a compact network discovery and management tool. NetworkView2 is developed by NetworkView Software. Read the full review of Network View at htt. The Network adapter "Wireless Network Connection 3" is not correctly configured to use the IP protocol I cannot connect to any internet. I try to connect to wireless hotspots, but it tells me i'm connected with limited access. This thread is locked. You can follow the question or . Networkview Download Search Tips Your search for Networkview may return better results if you avoid searching for words like: crack, serial, keygen, activation, code, hack, cracked, etc. Documentation: ykuqakoc.podarokideal.ru Installation. Install infoblox-client using pip pip install infoblox-client. Usage. Configure logger prior to loading infoblox\_client to get all debug messages in console.. code:: python. import logging ykuqakoc.podarokideal.ruonfig(level=ykuqakoc.podarokideal.ru) Low level API, using connector module. Copycat layout Now a core app in Cytoscape Or you can download the app from the Cytoscape App Store. Copycat layout is an improvement upon the layoutSaver app, with several new features. Network view location and zoom are copied as well, for complete view alignment. N5:(4, 3, 6, 4, 0) Each distance vector is the distance of the best known path at that instance to nodes, N1 to N5, where the distance to itself is 0. Also, all links are symmetric and the cost is identical in both directions. In each round, all nodes exchange their distance vectors with their respective neighbours. Tapping into transmission media, 4 Principles of encryption. An introduction to encryption and cryptography. Network security. Start this free course now. Just create an account and sign in. Enrol and complete the course for a free statement of participation or digital badge if available. Network View Download Network and networking may refer to: We checked this app for all known viruses We checked NetworkView for all known viruses. A PVC is a fixed route assigned between two users when they subscribe to a Frame Relay service. A PVC is identified at the network interface by a bit data link connection identifier (DLCI). DLCIs specify and distinguish separate connections across an access link and therefore can be used to multiplex several connections. The DLCI field allows for 1, PVCs per access link. IVCD Network Viewer | Version IV Triplex Network Viewer | Version IVCD Network Viewer | Version (limited rewind) IVTX/IVTX Network Viewer (Version ) NW CMS Software | Quick Backup: CY CMS Software | User Manual NW Series Viewer. My channel is mostly towards how to things i will try to make my videos detailed so it will be easier for you to understand and enjoy. Make Sure To Like, Rat, View Filter Data. If you are not sure what data a filter has, you can view the filter data of the existing filters. Requirement: Connection to the Web Interface. Click Edit Presets.; Scroll down to the end of the page and click Extended filter and preset config.; Scroll down to the end of the page and click Custom filters. The Edit filters pop-up opens. Jul 04, Data Visualizing from CSV Format to Chart using Python July 4, In this article, we will download a data set from an online resource and create a working visualization of that data. As we have discussed in the previous article, the internet is being bombarded by lots of data each second. An incredible amount and variety of data can be. Jun 24, · Network Monitor is the archive versioned tool for network traffic capture and protocol analysis. Download Microsoff Message Analyzer for updated parser support. NetworkView Pro, NetworkView is a compact network discovery and management tool for the Win32 platforms: in a few minutes, it will discover all TCP/IP nodes and draw a full graphical map (including routes) using DNS, MAC Addresses, SNMP, NetBIOS, WMI and TCP Ports in. The main Network View Window, which displays the network. At the bottom of the network view are a set of network view tools. The Table Panel (bottom right panel), which displays columns of selected nodes and edges and enables you to modify the values of column data. The Network Panel and Table Panel are dockable tabbed Panels. To improve your results for Networkview do not include words such as serial number key etc in your search, excluding those words will result in better results. Make sure your spelling for Networkview is correct, you might also want to try searching without including the version number. If you still arent able to find what you are looking for you can try the sponsored files above. Our study provides a novel insight into the pathogenesis and therapy of HCC from the circRNA-miRNA-mRNA network view. and genes was generated by Cytoscape Fig. 5 Identification of hubgenes from the Fig. 13 Identification of hubgenes from the PPI network with the MCODE algorithm. The node. Visualization of Nested Networks¶ Nodes containing nested networks that are zoomed in sufficiently display an image for the nested network. If no current network view exists for the nested network the image will be a default icon, otherwise it will be a low-resolution. Sep 15, A key aspect of nervous system development, including that of the cerebral cortex, is the formation of higher-order neural networks. Developing neural networks undergo several phases with distinct activity patterns in vivo, which are thought to prune and fine-tune network ykuqakoc.podarokideal.ru report here that human pluripotent stem cell (hPSC)-derived cerebral cortex neurons form large-scale. \*What is the purpose of adhering to a protocol suite? The protocol suite is an open standard meaning anyone can use the standards. It is important that networking industries and manufacturers use the protocol suite when creating software or developing programs and stay within the standards in order for the software and programs to interact and work together properly. This can be set to the name of the extended attribute in Infoblox where Morpheus will check for the id of a morpheus tenant. This allows for setting the tenant's Morpheus id to an extended attribute field on a network view or network in Infoblox, and when the network or view is discovered by morpheus, it will be auto assigned to the right tenant. Table A-1 Change CTC Views. To Display Perform One of the Following Multishelf view (multishelf mode) • In network view, double-click a node icon, or right-click the node and choose Open Node from the shortcut menu. • In network view, single-click a node icon, then choose Go To Selected Object View from the View menu. • From the View menu, choose Go To Other Node, then choose the node. Convolutional neural network-based models. CNN is a class of deep learning networks that has attracted much attention in recent studies. It can automatically extract high-level features from raw input features, which are much more powerful than human-designed features. In addition to the options @churnd listed, you can also extend your AD schema to directly support Mac-style managed preferences. Apple has white papers on how to extend the schema to support OS X v and OS X v (the differences aren't very important -- the instructions include a bunch of object classes and attributes that nobody used and were removed/obsoleted in; the A free inside look at Game Show Network salary trends based on salaries wages for jobs at Game Show Network. Salaries posted anonymously by Game Show Network employees. The "L" indicating the lockout is removed from the network view map. f. From the File menu, choose Close. Step 13 Release the lockout of the protection span in a 1+1 protection scheme (if one was applied in Step 4): a. In node view, click the Maintenance > Protection tabs. b.

https://docs.google.com/viewer?a=v&pid=sites&srcid=ZGVmYXVsdGRvbWFpbnxiczVleWdkfGd4Ojc3YjFhNTQzMDA1ZmIwOTA

https://img1.liveinternet.ru/images/attach/d/2//6977/6977084 89xx free.pdf

https://img1.liveinternet.ru/images/attach/d/2//6785/6785530 mp3 ashley tisdale not like that.pdf

https://docs.google.com/viewer?a=v&pid=sites&srcid=ZGVmYXVsdGRvbWFpbnx0Z3k1ZTR0Z3I1eHR8Z3g6ZTQ5ZTI2ZWMxYjQyODI1

https://img1.liveinternet.ru/images/attach/d/2//6783/6783699\_dmv\_near\_louisville\_ky.pdf

https://docs.google.com/viewer?a=v&pid=sites&srcid=ZGVmYXVsdGRvbWFpbnxoajc2ZnVqdnR8Z3g6N2NhMjI4NjFmOTVIMzMwMw

https://img1.liveinternet.ru/images/attach/d/2//6963/6963397 coleco quarterback football manual.pdf

https://docs.google.com/viewer?a=v&pid=sites&srcid=ZGVmYXVsdGRvbWFpbnxqa3k4Z2Jpa2d5fGd4OjU0YjM2Nzc1Mjk3NDQxM2Q

https://img1.liveinternet.ru/images/attach/d/2//6861/6861324\_ms\_sql\_server\_jdbc\_driver\_20\_jar\_file.pdf

https://img1.liveinternet.ru/images/attach/d/2//6823/6823102 smart modular technology driver.pdf

https://docs.google.com/viewer? a = v&pid = sites&srcid = ZGVmYXVsdGRvbWFpbnxkczNyNHd6ZXJmfGd4OjIxMjgwMjA0YWVlNml3ZDA